当前位置: [主页](http://www.csf.org.cn/index.html) > [工作动态](http://www.csf.org.cn/html/xinwenzixun/gongzuodongtai/) > [主页](http://www.csf.org.cn/index.html) > [新闻资讯](http://www.csf.org.cn/html/xinwenzixun/) > [工作动态](http://www.csf.org.cn/html/xinwenzixun/gongzuodongtai/) >

## 中国林学会在京召开青年学术工作座谈会

时间:2016-01-04 14:12来源:中国林学会学术部 作者: 点击:次

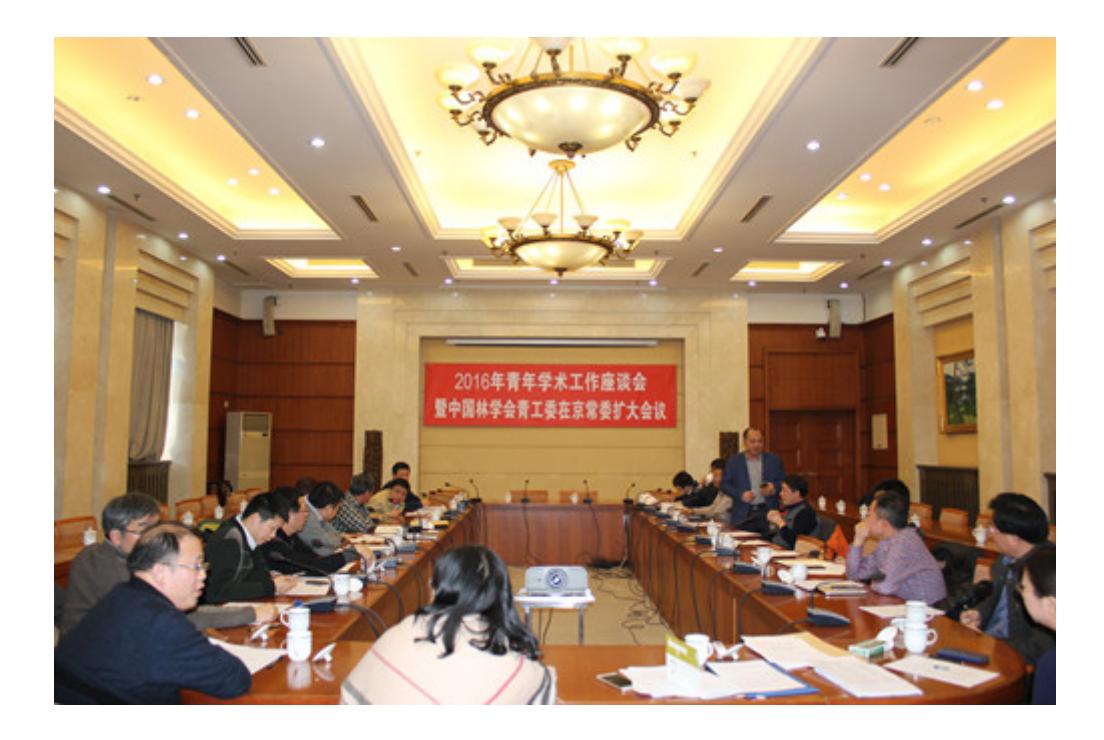

会议现场

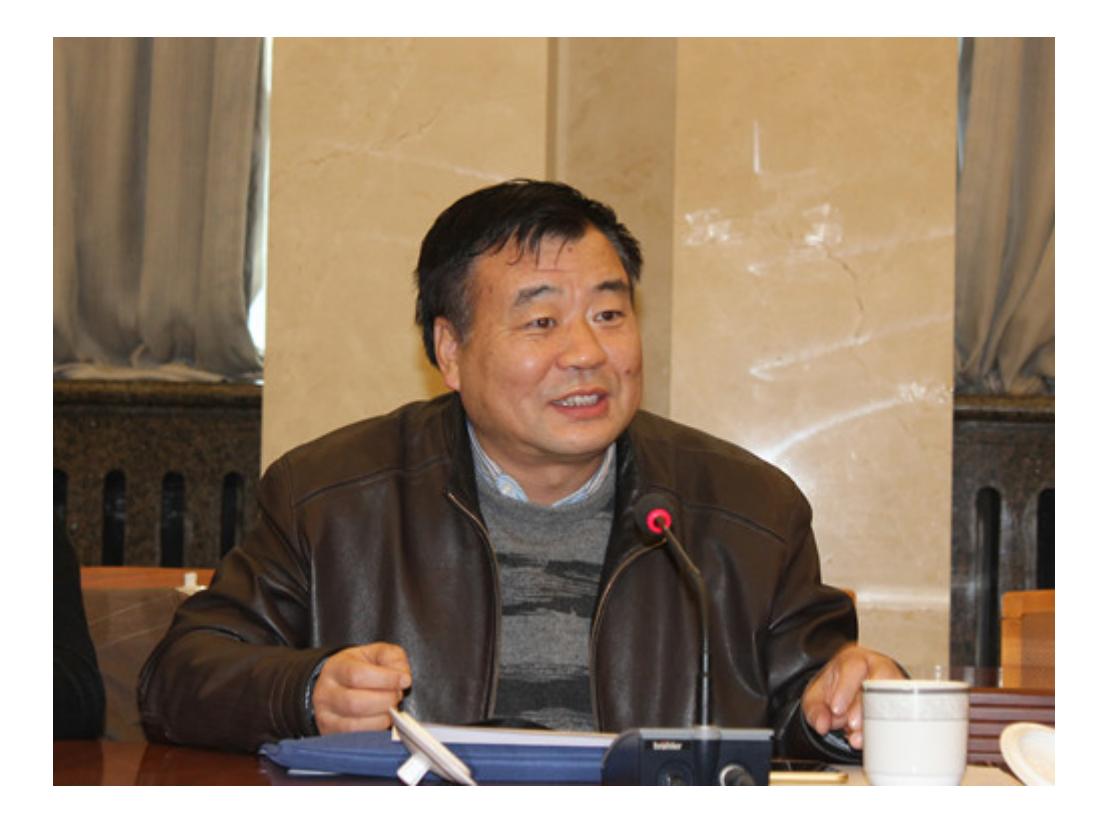

## 青工委指导委员会主任卢孟柱出席会议

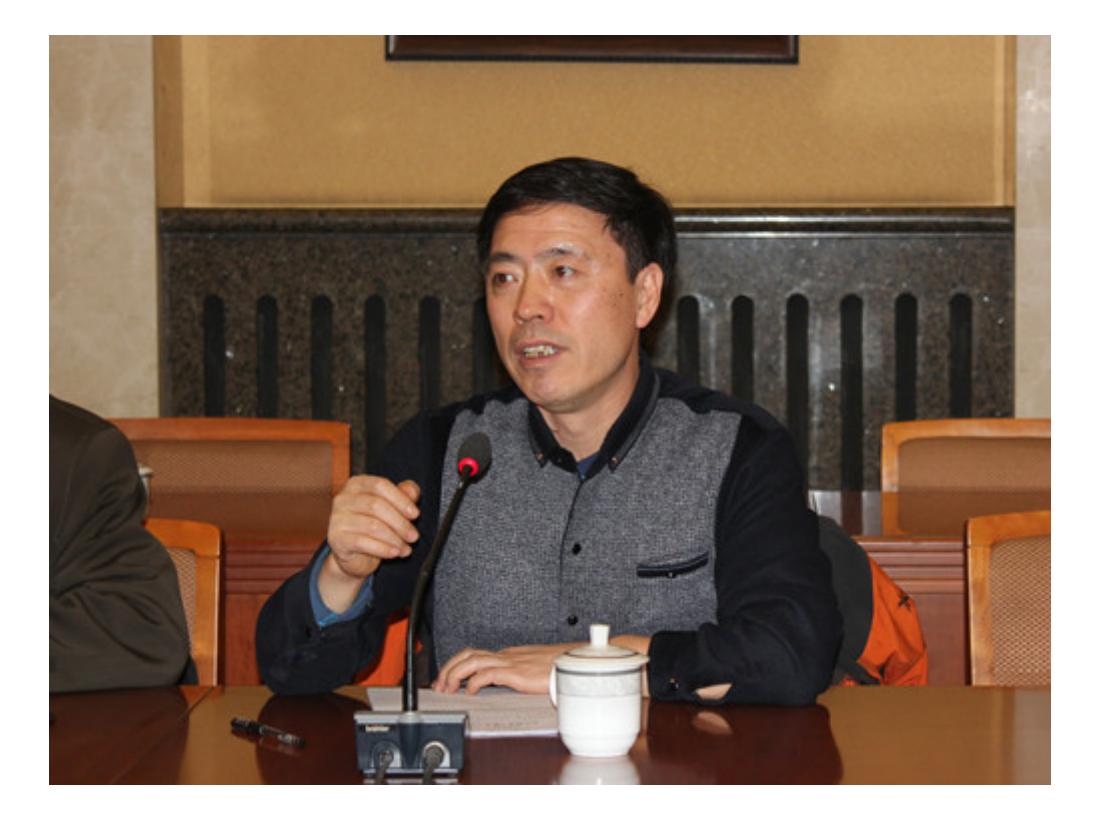

青工委指导委员会副主任委员迟德富出席会议

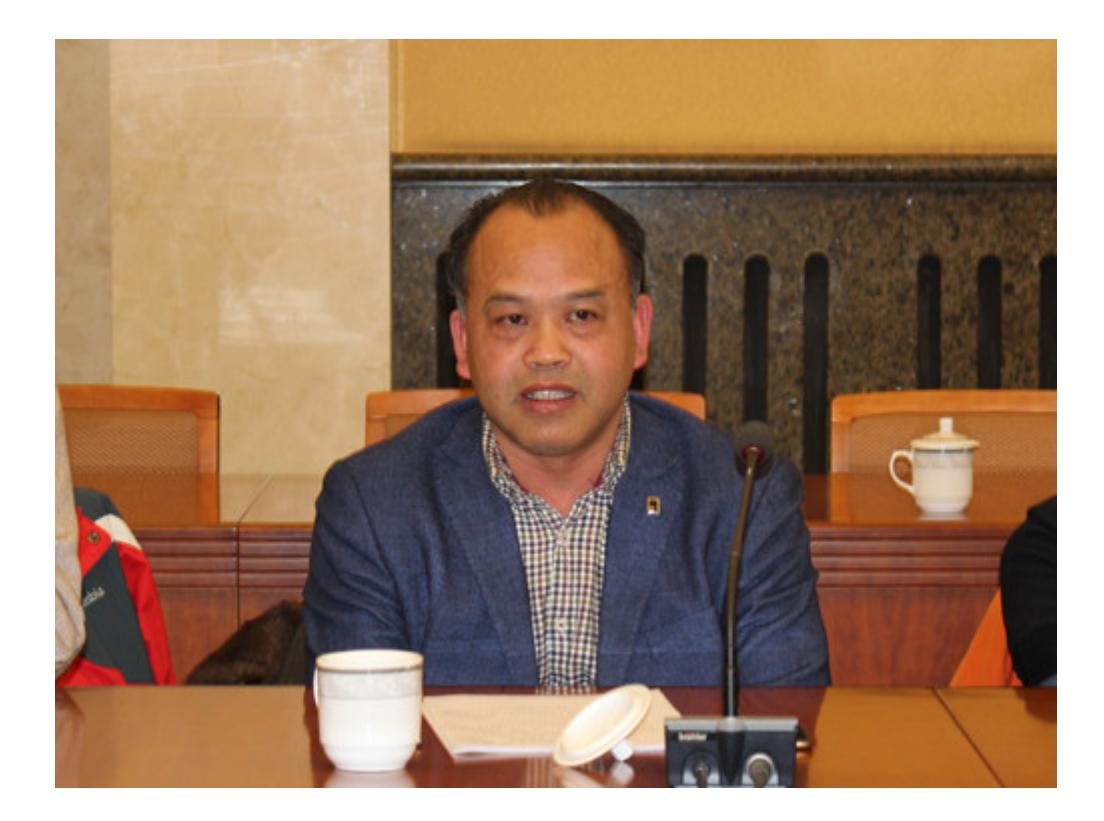

浙江农林大学科技处处长黄坚钦出席会议

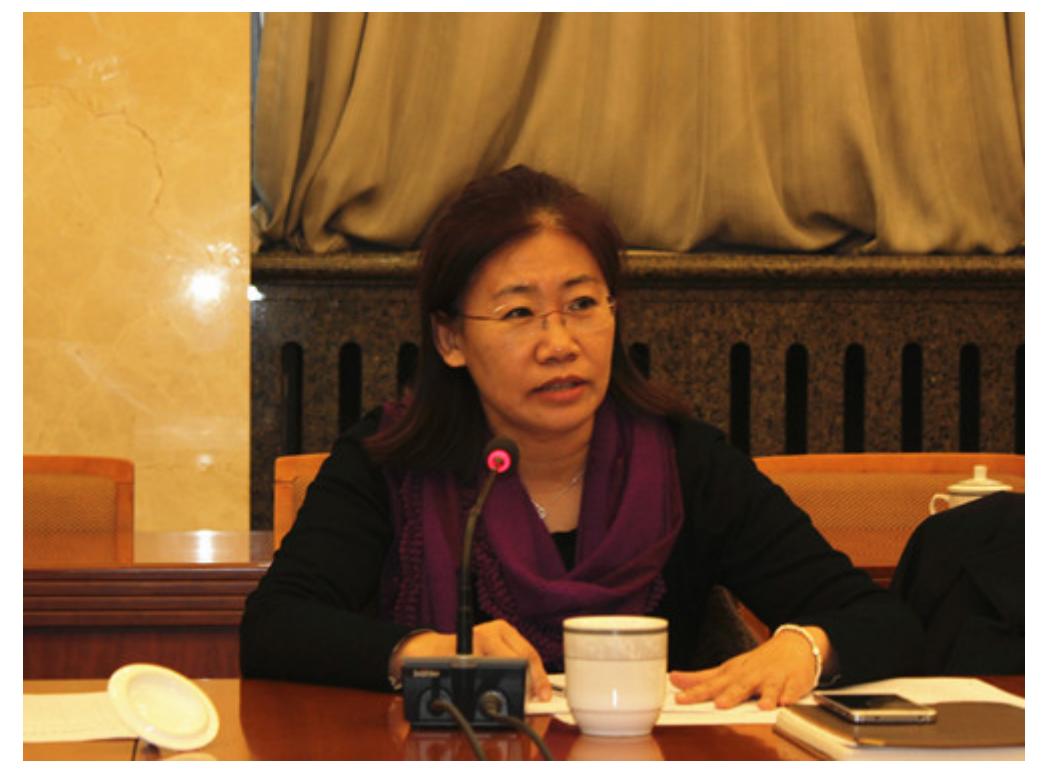

青工委常务副主任委员崔丽娟出席会议

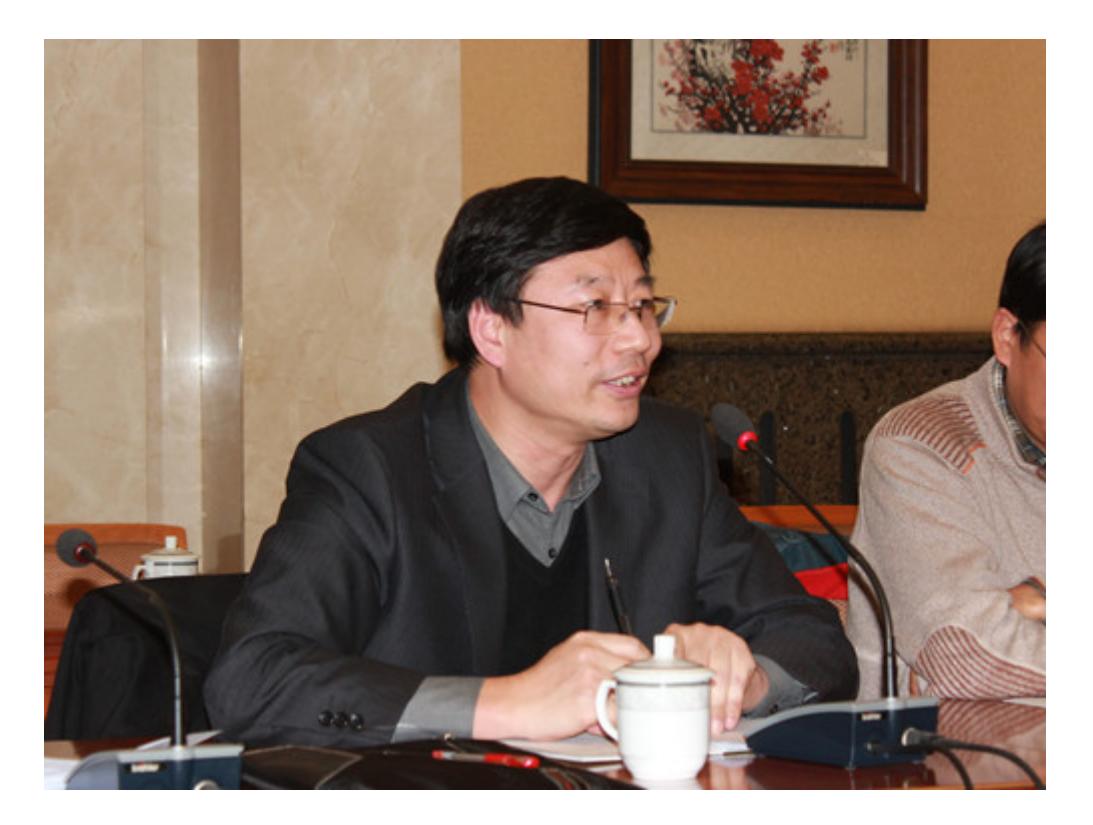

青工委副主任委员吴义强出席会议

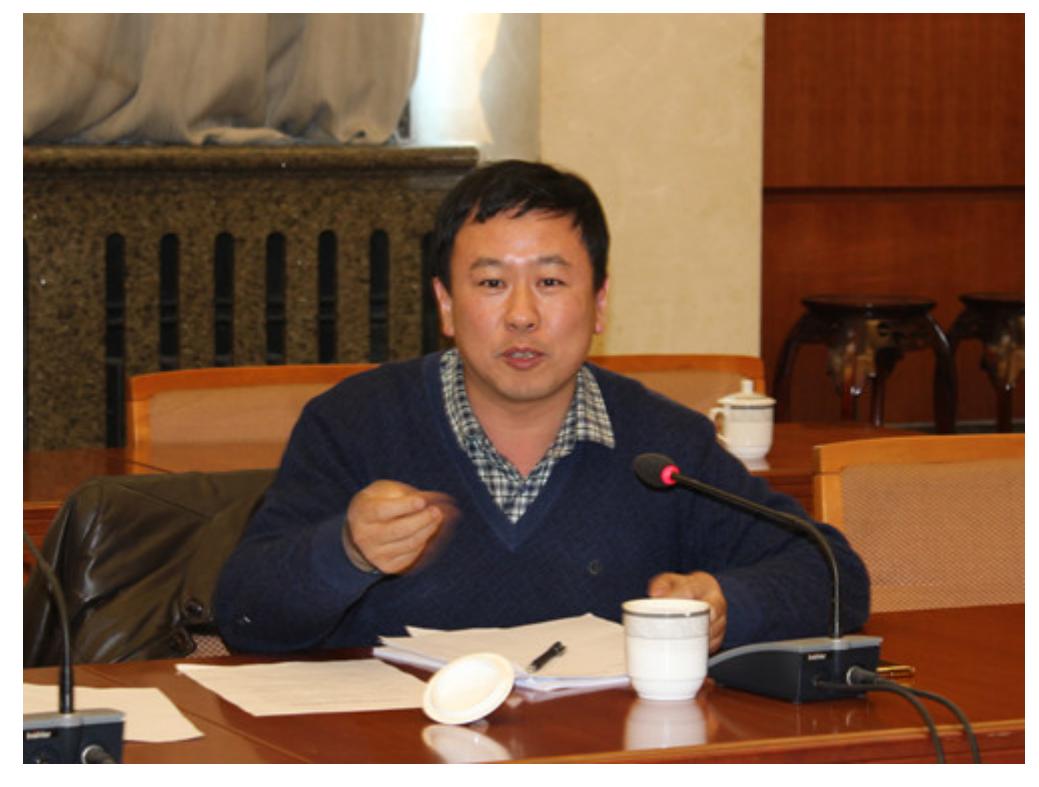

青工委副主任委员贾黎明出席会议

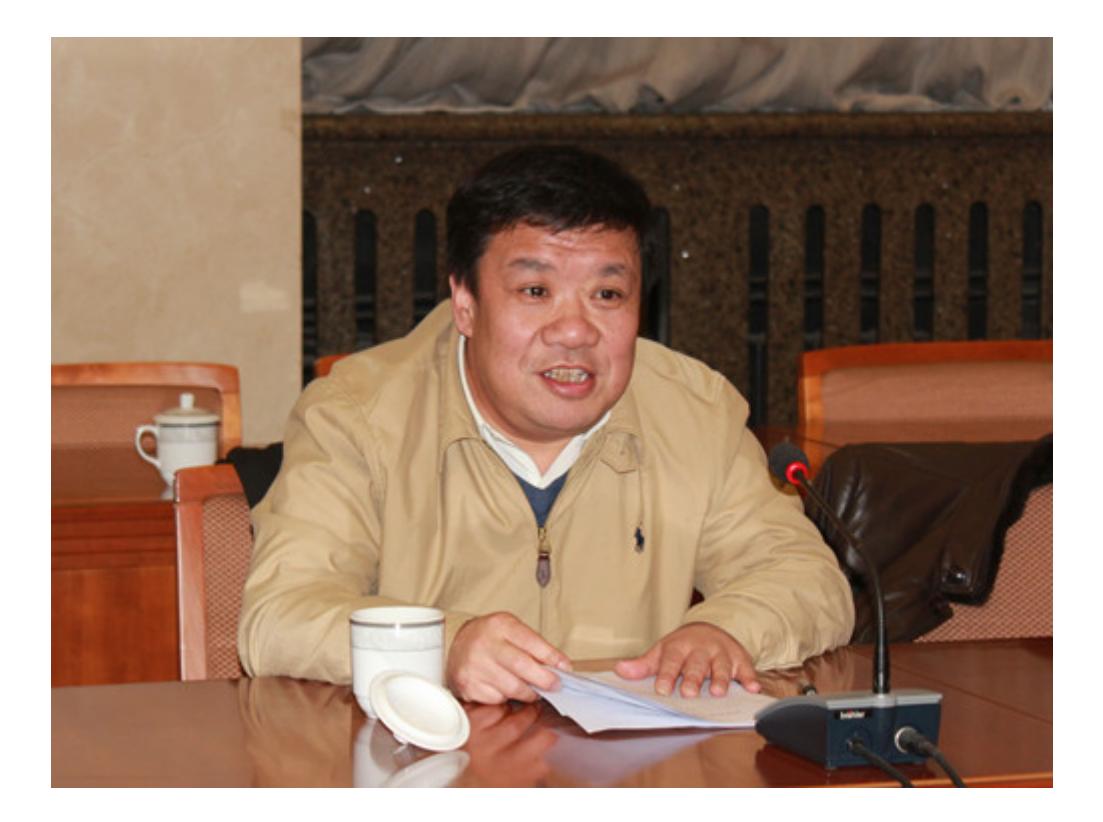

青工委副主任委员周永红出席会议

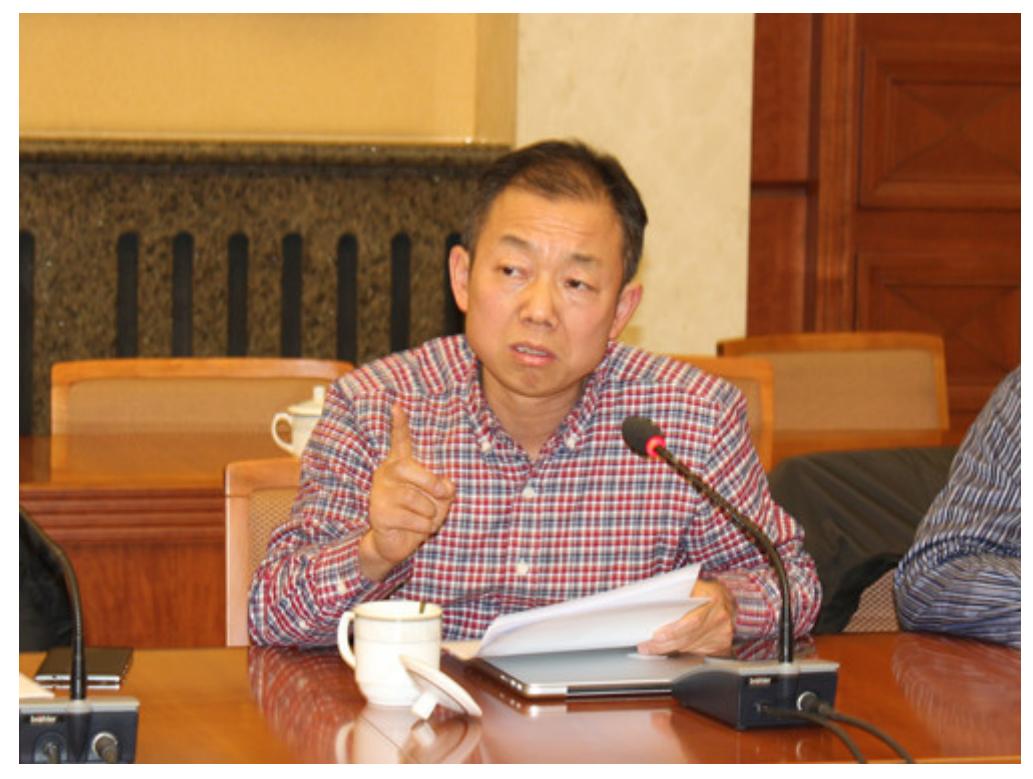

青工委副主任委员吴家胜出席会议

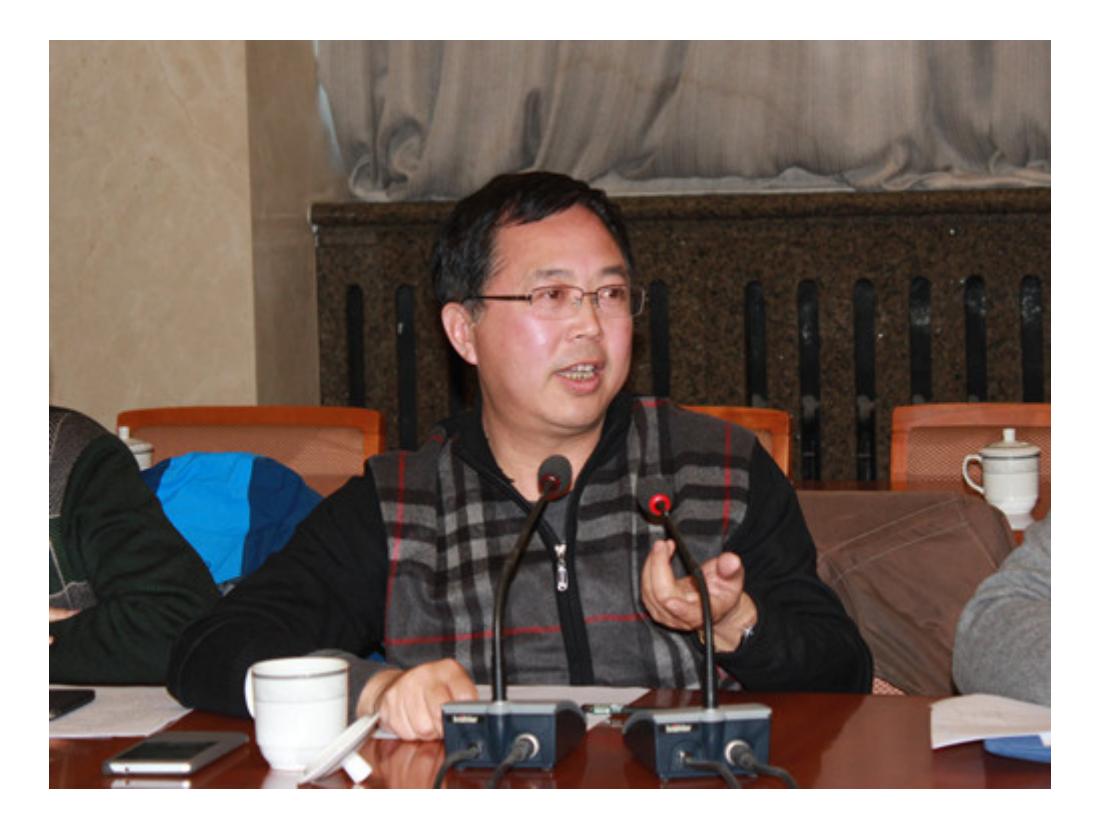

青工委副主任委员兼秘书长曾祥谓出席会议

2015年12月28—29日,2016青年学术工作座谈会暨中国林学会青年工作委员会在京常委扩大会议 在京召开。中国林学会第二届青年工作委员会常务副主任委员崔丽娟、副主任委员贾黎明、吴义 强、周永红、吴家胜,副主任委员兼秘书长曾祥谓等共计30余人参加了会议。青工委指导委员会主 任委员卢孟柱、副主任委员迟德富等专家也应邀出席了会议。

会议由青工委常务副主任委员崔丽娟主持。青工委副主任委员兼秘书长曾祥谓代表青工委秘书处作 了2015年工作总结并提出了2016年的工作计划。会议提议推荐2015~2016年度林业青年学术活动突 出贡献奖的获得者,分别是中国林科院森林环境与生态保护研究所王小艺研究员、华中农业大学植 物科技学院王满囷教授、中国林学会学术部王妍高级工程师、中国林科院森林环境与生态保护研究 所张彦龙助理研究员、中国林学会学术部李彦助理工程师。

会议讨论了第十二届中国林业青年学术年会方案,决定于2016年9月下旬在浙江农林大学召开第十二 届中国林业青年学术年会,年会设基础研究——创新驱动林木遗传育种、绿色发展与森林培育等9个 分会场。浙江农林大学科技处处长黄坚钦教授介绍了浙江农林大学概况以及学校周边住宿、交通等 情况。与会代表们初步讨论了大会主题、大会特邀报告、大会议程以及各分会场的会议主题、研讨 内容、负责人等具体事宜。

会议还讨论了中国林学会青年人才托举工程实施方案等有关事宜。

- 收藏
- [挑错](http://www.csf.org.cn/plus/erraddsave.php?aid=4574&title=%E4%B8%AD%E5%9B%BD%E6%9E%97%E5%AD%A6%E4%BC%9A%E5%9C%A8%E4%BA%AC%E5%8F%AC%E5%BC%80%E9%9D%92%E5%B9%B4%E5%AD%A6%E6%9C%AF%E5%B7%A5%E4%BD%9C%E5%BA%A7%E8%B0%88%E4%BC%9A)
- 打印
- [返回](javascript:history.go(-1);)

Copyright © 1999-2019 CSF.中国林学会 版权所有 京ICP备05053735